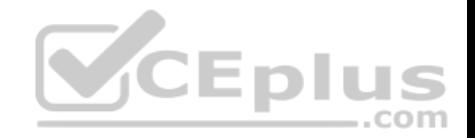

**C2090-621.exam.35q**

Number: C2090-621 Passing Score: 800 Time Limit: 120 min

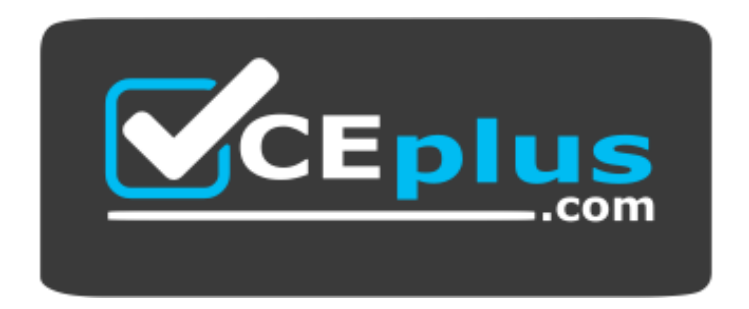

**Website:** [https://vceplus.com](https://vceplus.com/) **VCE to PDF Converter:** <https://vceplus.com/vce-to-pdf/> **Facebook:** <https://www.facebook.com/VCE.For.All.VN/> **Twitter :** [https://twitter.com/VCE\\_Plus](https://twitter.com/VCE_Plus)

 **https://www.vceplus.com/**

**C2090-621**

**IBM Cognos Analytics Author V11**

**Exam A**

**QUESTION 1**

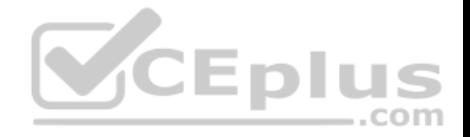

A report author wants to enhance a report by having the ability to display the data by region and filter by Order method (where Order method includes: Email, Fax, Post, Sales rep, Promo, Phone, Web site).

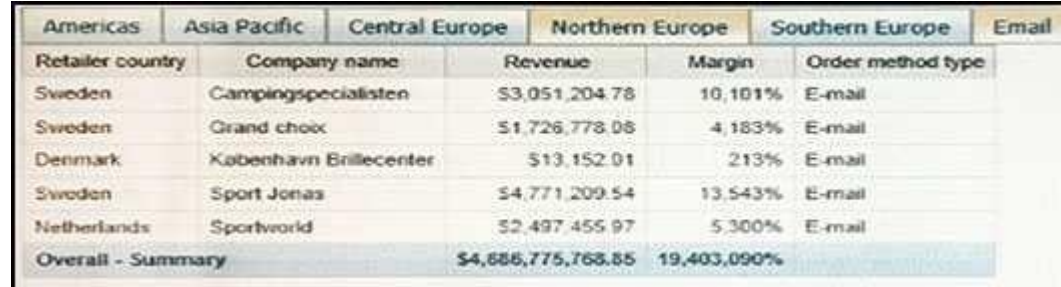

How can this be accomplished?

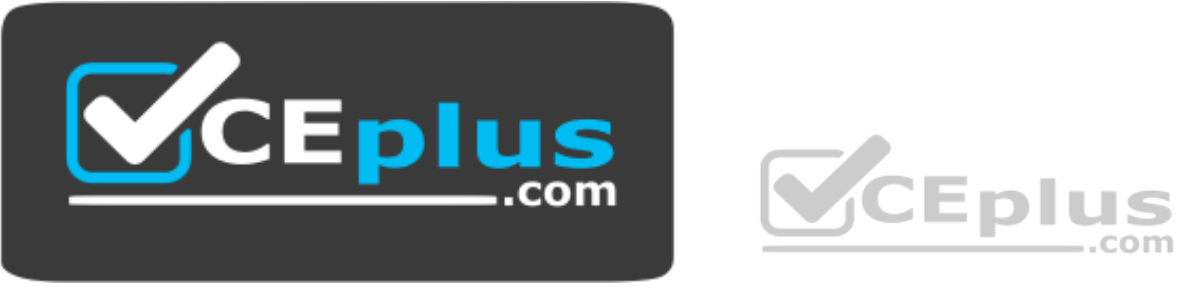

 **https://www.vceplus.com/**

- A. Select On-demand toolbar > Select checkbox group > Add default values
- B. Select Button Bar control > Go to properties > Change User interface to checkbox
- C. Create a parameterized filter from the order\_method > Manually populate the parameterized
- D. Select the Button Bar control > From the on-demand toolbar > Click the ellipsis > Point to convert control > Click check box group

**Correct Answer:** A **Section: (none) Explanation**

**Explanation/Reference:**

## **QUESTION 2**

A report author is going to develop a report and wants to ensure that the layout if defined correctly.

https://www.vceplus.com/

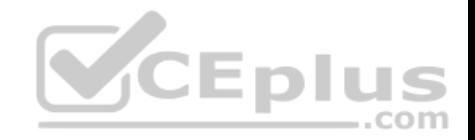

What should be done first?

- A. Modify the global class definitions for the specific objects.
- B. Select the objects that require changes and modify the properties.
- C. Add a table to control the position of each object on the report page layout.
- D. Choose the proper template and theme before starting the report development.

**Correct Answer:** D **Section: (none) Explanation**

**Explanation/Reference:**

### **QUESTION 3**

A business manager wants to set the current Dashboard as the home page.

Which mode allows this task?

- A. Run
- B. View
- C. Priority
- D. Review

**Correct Answer:** B **Section: (none) Explanation**

**Explanation/Reference:**

### **QUESTION 4**

A report author has applied one style in specific cells, and another style for the overall report.

Which style will be applied?

- A. The style on the specific cell is applied.
- B. The style on the overall report is applied.

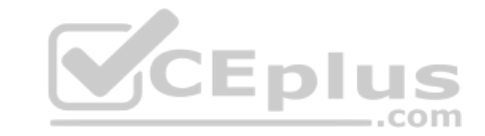

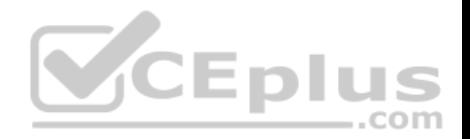

- C. The last style in the Conditional styles property is applied.
- D. The first style in the Conditional styles property is applied.

**Correct Answer:** C **Section: (none) Explanation**

### **Explanation/Reference:**

Reference: https://www.ibm.com/support/knowledgecenter/en/SSEP7J\_8.4.0/com.ibm.swg.im.cognos.ug\_rptstd\_fin.8.4.0.doc/ ug\_rptstd\_fin\_id3759cr\_rptstd\_modrep\_highlight\_data\_con.html

### **QUESTION 5**

A report author has applied a Union set operation on two queries with the resultant query named Main\_Query containing the data items: Product line, Order method/ Region, Revenue and Unit Sale Price. The report author added the data items to the list, grouped on Product line and Order method/Region. The screenshot below shows the result:

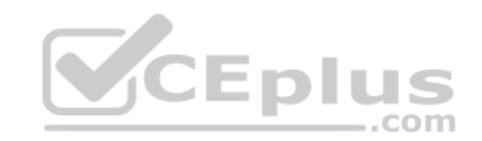

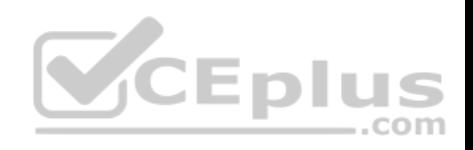

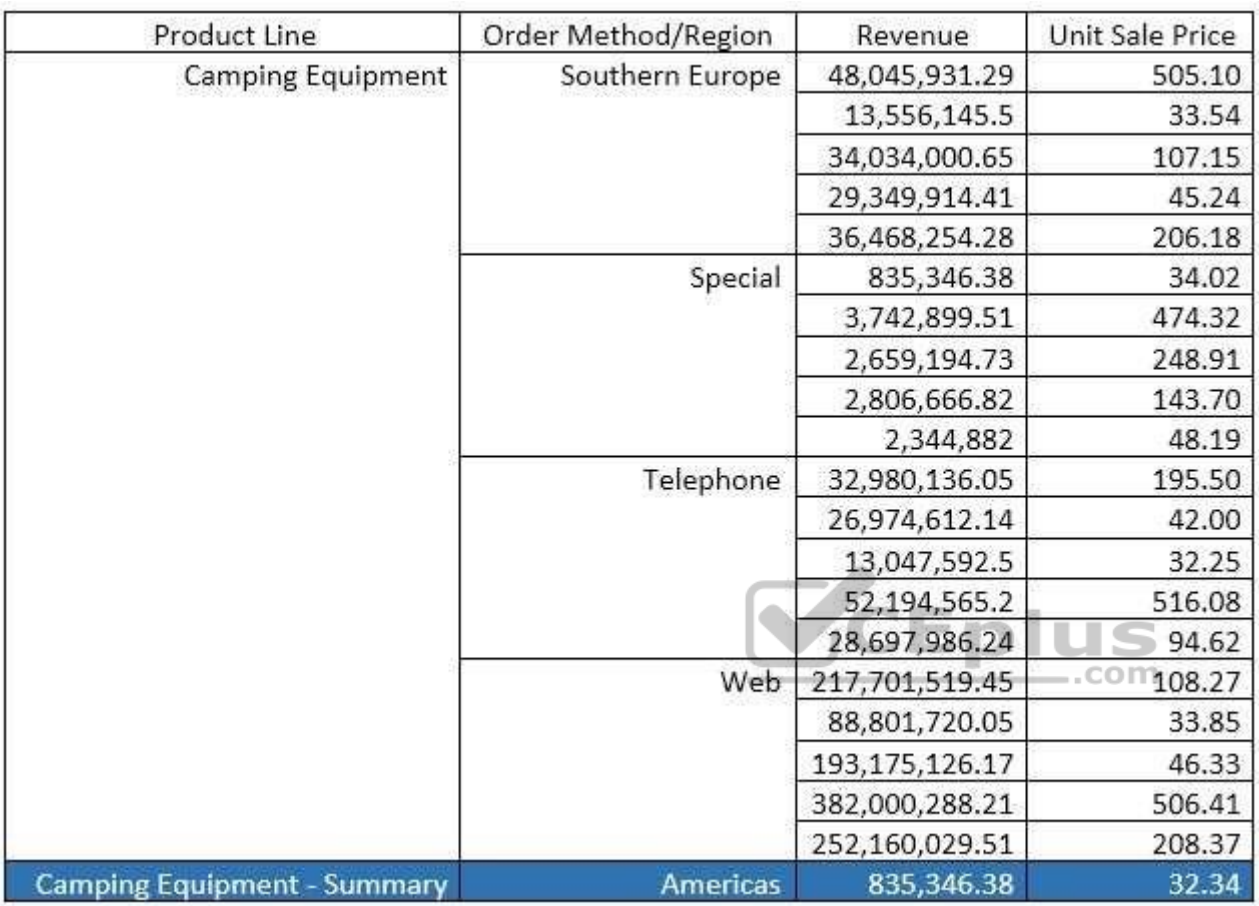

What must the report author do for the report to look like the following?

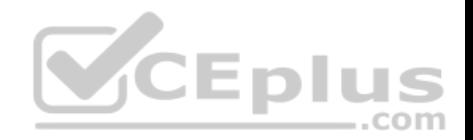

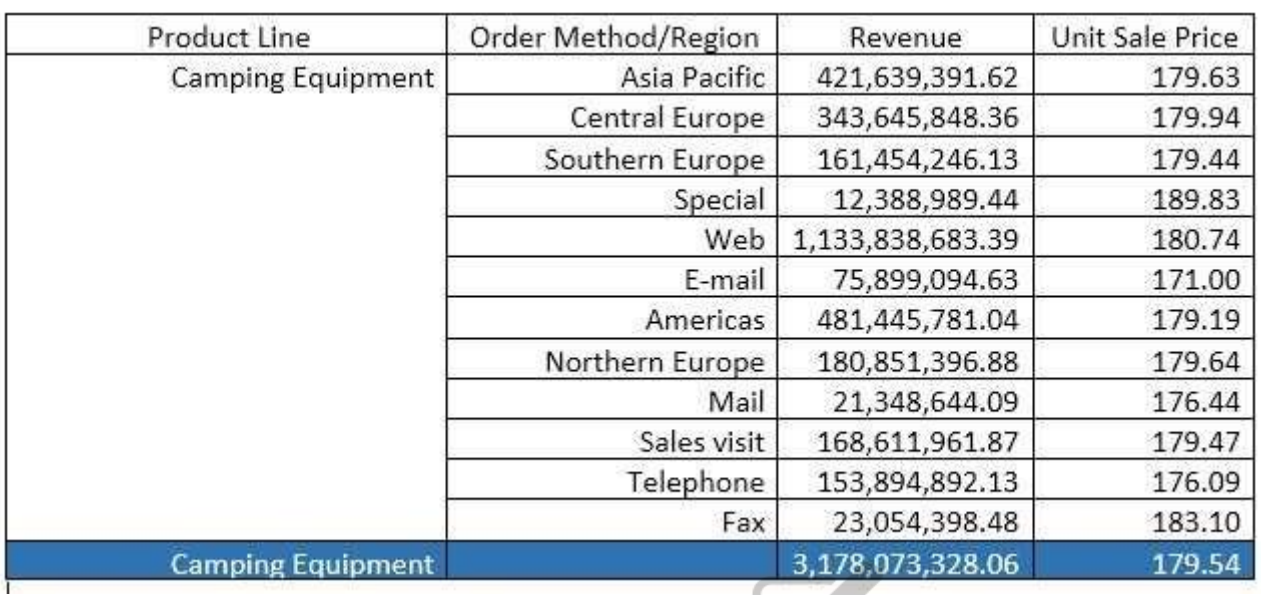

A. Set the detail aggregation property to Automatic for each field. CEDILES

B. Set the detail aggregation property to None for product line and order method. Total for Revenue. Average for Unit Sale Price.

C. Set the detail aggregation property to None for only Product Line and Order Method. Automatic for Revenue. Average for Unit Sale Price.

D. Set the detail aggregation property to Default for product line and Order method. Default for Revenue and Average for Unit Sale Price.

# **Correct Answer:** C

**Section: (none)** 

**Explanation**

**Explanation/Reference:**

## **QUESTION 6**

A report author has created this join relationship:

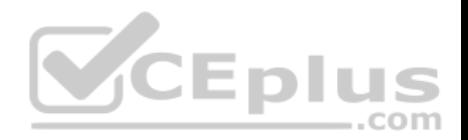

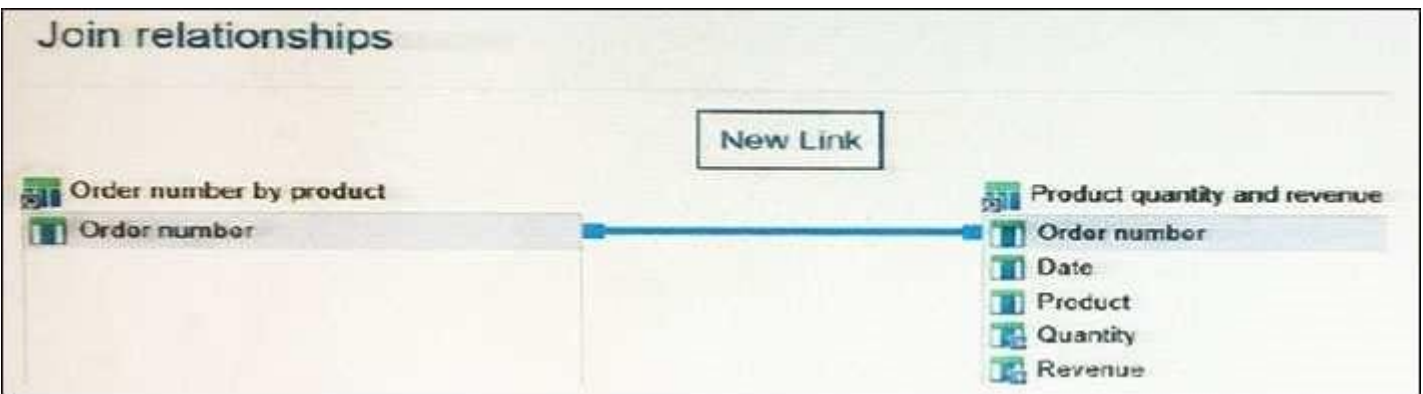

The Order number by product query includes only orders that contain a specific product selected at run time.

What must the report author do to ensure that the joined query will only contain Order numbers that appear in both of the queries?

- A. Select "+" from the Operator drop down list.
- B. Select "=" from the Operator drop down list.
- C. Select "in" from the Operator drop down list.
- D. Select ">=" from the Operator drop down list.

**Correct Answer:** B **Section: (none) Explanation**

**Explanation/Reference:**

## **QUESTION 7**

The sales department has requested the report author to build a report which combines a list with a chart. The list must contain product lines and the chart should show details for each product line. The report author decided to use a Master detail relationship to build this report.

Which statement about Master detail relationships is true?

- A. Calculations across Master detail queries can be performed.
- B. Parent data in the child frame or child data in the parent frame can be displayed.
- C. Master detail relationships must appear in nested frames to produce the correct results.

https://www.vceplus.com/

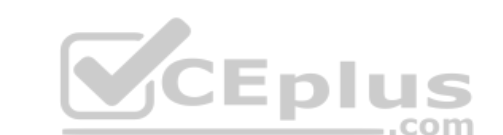

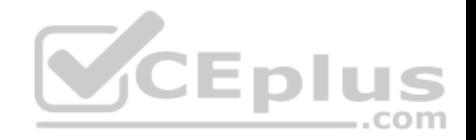

D. When working with an SAP BW Data source, a data item from the master query that contains non-ASCII values can be used. **Correct Answer:** C **Section: (none)** 

**Explanation**

### **Explanation/Reference:**

Reference: https://www.ibm.com/support/knowledgecenter/SSEP7J\_11.0.0/com.ibm.swg.ba.cognos.ug\_cr\_rptstd.doc/ t cr\_rptstd\_modrep\_create\_master\_detail\_relationship\_rel.html

### **QUESTION 8**

What should a report author do to use data from two tabs of an Excel file (.xlsx) together in a single object in a Dashboard?

- A. Upload each tab as one upload file and merge together within a data module.
- B. Upload each tab as separate upload files and merge together within a data module.
- C. Create separate Excel files for each tab, upload the files as one upload file and merge together within a data module.
- D. Create separate Excel files for each tab, upload the files as separate upload files and merge together within a data module.

**Correct Answer:** C **Section: (none) Explanation**

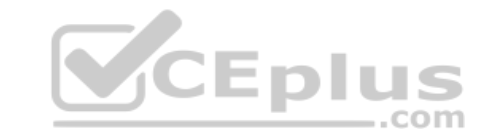

**Explanation/Reference:**

### **QUESTION 9**

Which statement is true when a report author wants to optimize reports for mobile users?

- A. Set objects to a fixed size.
- B. Use margins between report objects.
- C. Size objects as a percentage of the available space.

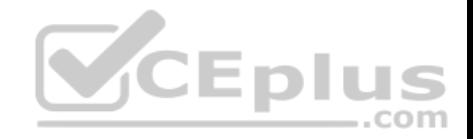

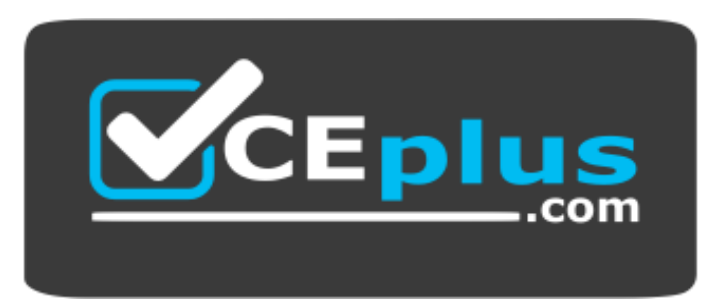

https://www.vceplus.com/

D. Use percentage sizes greater than one hundred percent (100%). **Correct Answer:** C **Section: (none) Explanation**

**Explanation/Reference:**

**QUESTION 10**

An author wants to include a corporate graphic in the Dashboard.

Which image format is supported?

A. SVG

B. BMP

C. TIFF

D. JPEG

**Correct Answer:** D **Section: (none) Explanation**

### **Explanation/Reference:**

Reference: http://www.wou.edu/datawarehouse/files/2016/06/IBM\_Cognos\_Workspace\_Advanced\_User\_Guide.pdf (page 155)

**QUESTION 11**

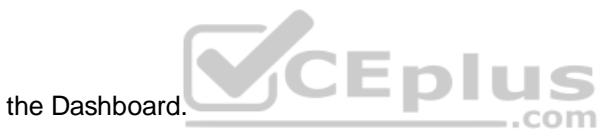

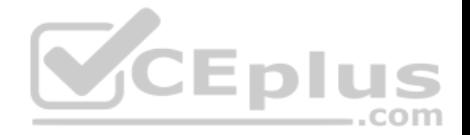

A company's marketing report tracks performance of various advertising campaigns. All of the advertising media files are stored on an internal file server and can be accessed directly in the URI form file://adserver/adnnnnnn.mov (where nnnnnn is the same advertisement ID that's used in the marketing performance report).

How can the report author provide users with a clickable download link for the media file in the report performance list?

- A. Add a Layout Calculation to the list as a new column with expression definition 'file://adserver/ad' + [PerformanceQuery].[AdID] + '.mov'.
- B. Add a pair of HTML Items to the Ad Name list cell, using a Report Expression that includes 'file://adserver/ad' + [PerformanceQuery].[AdID] + '.mov'.
- C. Add a Drill-through definition to the Ad Name list cell, using a Bookmark target with Report Expression of: 'file://adserver/ad' + [PerformanceQuery].[AdID] + '.mov'.
- D. Insert an Image object into the Ad Name list cell, with URL Source Type set to Report Expression and using expression: 'file://adserver/ad' + [PerformanceQuery].[AdID] + '.mov'.

**Correct Answer:** D **Section: (none) Explanation Explanation/Reference:**

### **QUESTION 12**

A report author wants to display the report name on the report page.

Which type of calculation should be used?

- A. Field set
- B. Singleton
- C. Query calculation
- D. Layout calculation

**Correct Answer:** D **Section: (none) Explanation**

## **Explanation/Reference:**

Reference: http://www-01.ibm.com/support/docview.wss?uid=swg21340054

## **QUESTION 13**

A company distributes a monthly email to the sales managers at the beginning of each month that shows how well they are doing using a tabular formatted report. The report is delivered in Excel format and the sales managers would like the report to be in a Crosstab format.

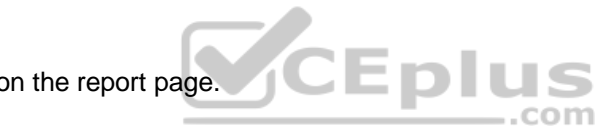

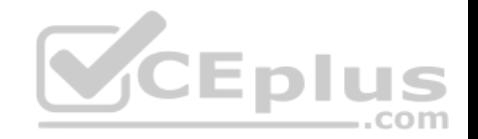

How should the report be changed?

- A. Use the convert list to Crosstab option. Format and sort the Crosstab appropriately. Save the report.
- B. Add a Crosstab data container to the report. Format and sort it appropriately. Delete the list data container and save the report.
- C. Use the convert list to Crosstab option. Format and sort the Crosstab appropriately. Add a page set that is grouped on sales manager. Save the report.
- D. Add a repeater to the report. Use the convert list to Crosstab option. Format and sort the Crosstab appropriately. Place the Crosstab within the repeater. Create a Master detail relationship between the Crosstab and the repeater on sales manager. Save the report.

**Correct Answer:** A **Section: (none) Explanation**

### **Explanation/Reference: QUESTION 14**

A report author uploads files into Cognos Analytics – Reporting.

Which file formats are supported? (Choose two.)

A. Microsoft Excel formatted single sheet worksheets.

B. Any text or Microsoft Excel spreadsheet (xlsx or xls).

- C. Text files with data separated by commas, colons, tabs or semi-colons.
- D. Text files with data separated by commas, tabs, semi-colons or pipes.
- E. Text files must be fixed length without any separator denoting columns.

**Correct Answer:** AC **Section: (none) Explanation**

### **Explanation/Reference:**

Reference: https://www.ibm.com/support/knowledgecenter/en/SSEP7J\_11.0.0/com.ibm.swg.ba.cognos.ug\_cr\_rptstd.doc/c\_rs\_cwa\_mng\_ext\_dta.html

### **QUESTION 15**

A report author has the following filter in a report:

[Product line] in ?pline?

The report author adds a Value prompt based on the existing parameter 'pline'. After adding the prompt, the Auto-submit property is defaulted to 'No' and cannot be changed to 'Yes'.

CEplus

https://www.vceplus.com/

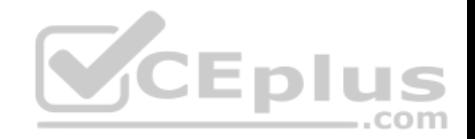

What is the cause of this?

- A. Default selections are missing in the Value prompt.
- B. The Value prompt created based on the filter is a Multi-select prompt.
- C. A prompt based on an existing parameter as Auto-submit cannot be made.
- D. Auto-submit is a property that is only available for select and search prompts.

**Correct Answer:** A **Section: (none) Explanation**

#### **Explanation/Reference: QUESTION 16**

A company would like to distribute reports to users via an email address or a directory entry.

How should the burst table be defined for this to work appropriately?

- A. Directory entries must not use the alternate path syntax.
- B. The burst table can be an uploaded file and contain as many columns as needed.
- C. The burst table must contain three columns (Recipient, Recipient type and Data item) to burst on.
- D. The directory entry can use either the alternate path syntax or the internal search path using the CAMID.

**Correct Answer:** D **Section: (none) Explanation**

#### **Explanation/Reference:**

Reference: https://www.ibm.com/support/knowledgecenter/SSRL5J\_1.0.1/com.ibm.swg.ba.cognos.ug\_cr\_rptstd.10.1.1.doc/ c\_cr\_rptstd\_modrep\_create\_burst\_table\_in\_source\_database.html

#### **QUESTION 17**

A report author needs to create an offline interactive report that can be filtered by clicking on a list of values. For example, by clicking on Region "A" the List will display only the details from Region "A".

Which Reaction behavior should be selected?

- A. Enable a control.
- B. Filter an item in a control.

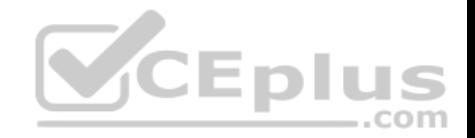

- C. Select an item in a control.
- D. Create a report expression and use it in filters.

**Correct Answer:** A **Section: (none) Explanation**

**Explanation/Reference:**

#### **QUESTION 18**

A report author needs to verify that the cardinality is set correctly in order to properly group a list report. What is the correct setting?

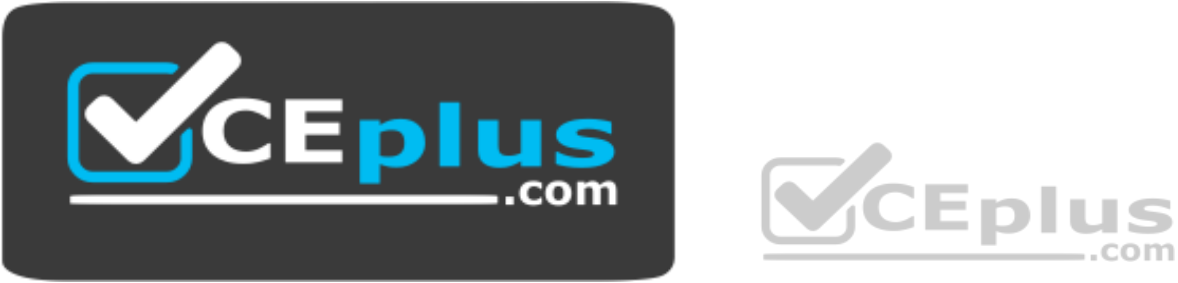

 **https://www.vceplus.com/**

- A. 1:1 cardinality from left to right
- B. 1:1 cardinality from right to left
- C. 1:n cardinality from left to right
- D. 1:n cardinality from right to left

**Correct Answer:** C **Section: (none) Explanation**

**Explanation/Reference:**

### **QUESTION 19**

A report author wants to create an Active Report with a chart that is dynamically rendered in the browser based on user selections.

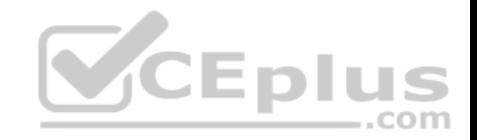

How can this be accomplished?

- A. A legacy chart with client side processing.
- B. A legacy chart with server side processing.
- C. A Virtualization with client side processing.
- D. A Virtualization with server side processing.

**Correct Answer:** A **Section: (none) Explanation**

**Explanation/Reference:**

#### **QUESTION 20**

A user is creating a join relationship in a Data module. What benefit can be expected from setting a filter join?

- A. The performance on the join could be improved.
- B. The result set from the join would return less rows.
- C. The result set from the join would return more rows.
- D. The join relationship would work on multiple fields in each table.

### **Correct Answer:** A **Section: (none) Explanation**

### **Explanation/Reference:**

Reference: https://www.ibm.com/support/knowledgecenter/en/SSEP7J\_10.2.2/com.ibm.swg.ba.cognos.dyn\_query.10.2.2.doc/t\_dqm\_join\_opt.html

#### **QUESTION 21**

A report author wants to add calculations that were created in the published package to a report.

Where can this be done?

- A. Macro tab
- B. Source tab
- C. Functions tab

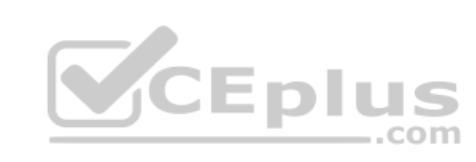

https://www.vceplus.com/

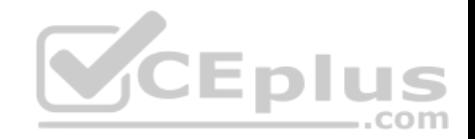

D. Parameter tab

**Correct Answer:** C **Section: (none) Explanation**

**Explanation/Reference:**

**QUESTION 22** An author wants to set a single value that will filter all other visualizations affected by its value.

Which visualization type should be used?

- A. Summary
- B. Tree map
- C. Data player D. Scatter plot

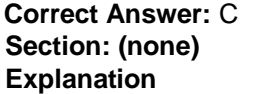

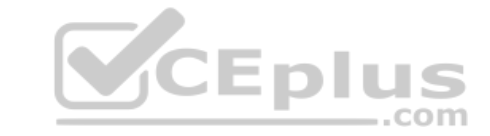

**Explanation/Reference:**

#### **QUESTION 23**

A report author has added a Button Bar control to an Active Report that allows users to view data for different regions. The report author now wants to make it possible for users to filter the report on multiple regions at once.

What should the report author do?

- A. Use the Static version of the Button Bar control.
- B. Use the Data-driven version of the Button Bar control.
- C. Convert the Button Bar control to a Check Box Group control.
- D. Convert the Button Bar control to a Radio Button Group control.

**Correct Answer:** C **Section: (none) Explanation**

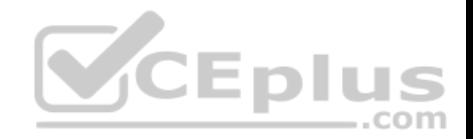

### **Explanation/Reference:**

### **QUESTION 24**

What can be done when using a SQL object when not using a stored procedure?

- A. Update a database.
- B. Insert rows into database.
- C. Delete rows in a database.
- D. Select rows from a database.

**Correct Answer:** A **Section: (none) Explanation Explanation/Reference:**

### **QUESTION 25**

Which Data source can a report author connect to directly when creating a Dashboard?

A. a report

B. a Data set

- C. a relational Data source
- D. a locally saved Excel file

**Correct Answer:** B **Section: (none) Explanation**

**Explanation/Reference:**

### **QUESTION 26**

A report author has to create a Crosstab report with Region and Product data in the rows of the Crosstab. The Crosstab can be created in two different ways as shown below.

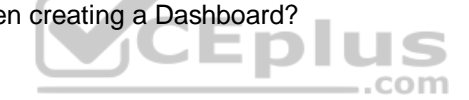

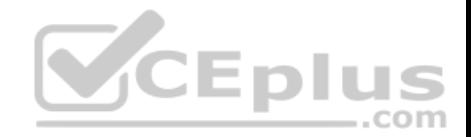

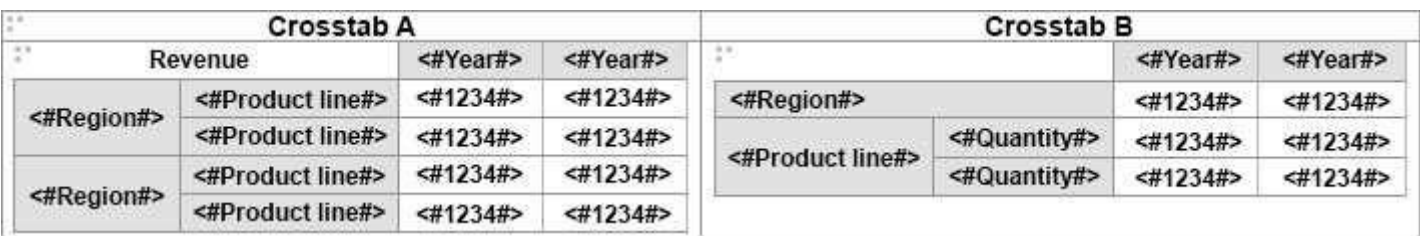

Which Crosstab/Crosstabs is/are discontinuous Crosstab/Crosstabs?

- A. Crosstab A
- B. Crosstab B
- C. Crosstab A and Crosstab B
- D. neither Crosstab A nor Crosstab B
- **Correct Answer:** A **Section: (none) Explanation**

### **Explanation/Reference:**

Reference: https://www.ibm.com/support/knowledgecenter/SSRL5J\_1.0.1/com.ibm.swg.ba.cognos.ug\_cr\_rptstd.10.1.1.doc/ t\_cr\_rptstd\_reptyp\_discontinuous\_crosstab.html

### **QUESTION 27**

A company is using a model that was created in Compatible Query Mode (CQM). There is a report that must reference query subjects from two different packages.

How can this be accomplished?

- A. The report author cannot create reports that reference multiple Data sources.
- B. The report author can add multiple packages to the reports as Data sources and create the report as needed.
- C. The report author must use SQL nodes for all queries that reference the data items in the two packages and join them appropriately to get the desired results within the report.
- D. The report author can use user-defined SQL to develop the query from one of the packages and the other package to develop the other query and then join them appropriately to get the desired results within the report.

**Correct Answer:** D **Section: (none) Explanation**

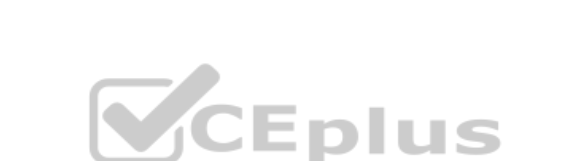

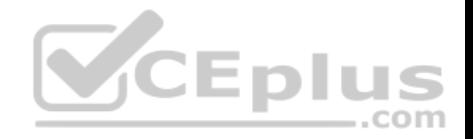

### **Explanation/Reference:**

### **QUESTION 28**

A report author has run a report and found issues with the variables that resulted from Active Report connections, and the variables need to be reset.

How can this be done?

- A. Right click the report> Reset variables
- B. Click File> Report Properties> Variables> Reset variables
- C. Right click the report> More options> Set variable values> Reset variables
- D. Select report> Click on More options> Set variable values > Reset variables

**Correct Answer:** A **Section: (none) Explanation Explanation/Reference:**

### **QUESTION 29**

A user is creating a Dashboard from an uploaded file and an additional Data source is needed.

From which source can the additional data be used directly?

- A. Pivot files
- B. Crosstabs
- C. Data Modules

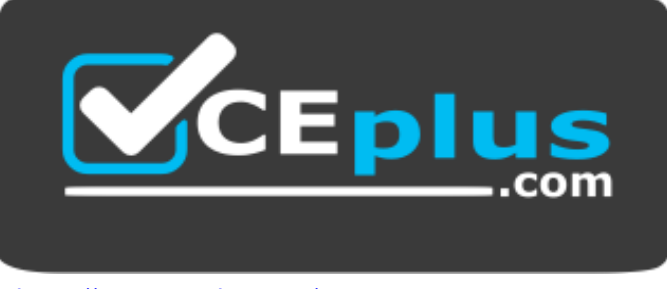

https://www.vceplus.com/

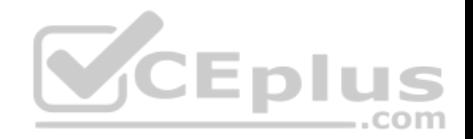

D. Published packages

**Correct Answer:** C **Section: (none) Explanation**

### **Explanation/Reference:**

Reference: https://www.ibm.com/support/knowledgecenter/SSEP7J\_11.0.0/com.ibm.swg.ba.cognos.wig\_cr.doc/c\_gtsd\_manage\_data.html

### **QUESTION 30**

An author has created a dashboard and added a filter. The author anticipated this filter to be applied to all visualizations on the dashboard but it was only on some of them.

Why did this happen?

- A. The local filter sync was not enabled.
- B. The global filters property was disabled.
- C. The filter was not created as a data set filter.
- D. The filter was not applied to the default visualization.

**Correct Answer:** C **Section: (none) Explanation**

#### **Explanation/Reference:**

Reference: https://www.ibm.com/support/knowledgecenter/SSEP7J\_11.0.0/com.ibm.swg.ba.cognos.ug\_ca\_dshb.doc/wa\_an\_interactive\_filtering.html

#### **QUESTION 31**

How can an Uploaded file be combined with data from a database?

- A. Create a Data module.
- B. Use a Master detail relationship.
- C. Nest a List using the Uploaded file with another List from a package.
- D. Include the Uploaded file and a package as a Data source to the report.

**Correct Answer:** A **Section: (none) Explanation**

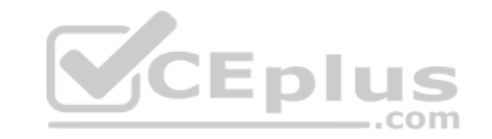

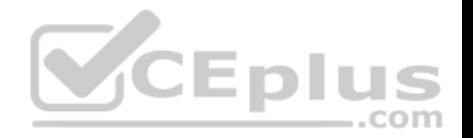

### **Explanation/Reference:**

Reference: https://www.ibm.com/support/knowledgecenter/SSEP7J\_11.0.0/com.ibm.swg.ba.cognos.ca\_mdlg.doc/c\_data\_modules.html

## **QUESTION 32**

A report author wants to display Revenue and Quantity by Product line in one chart and use a combination chart. A bar chart is used for revenue and a line chart for quantity. While the bar chart is clear and easy to understand, the lines are almost missing and are different to read.

What can be done to solve the problem?

- A. Use a conditional scale.
- B. Build two charts next to each other.
- C. Map Quantity to a y axis with a different scale.
- D. Multiply Quantity by 1000000 and set the scale to -6 to display.

**Correct Answer:** C **Section: (none) Explanation**

**Explanation/Reference: QUESTION 33**

- A. Native
- B. IBM Cognos
- C. Limited Local
- D. Pass-Through

**Correct Answer:** A **Section: (none) Explanation**

### **Explanation/Reference:**

Reference: https://www.ibm.com/support/knowledgecenter/SSRL5J\_1.1.0/com.ibm.swg.ba.cognos.ug\_cr\_rptstd.10.1.1.doc/ t\_wrapper\_rs\_props\_gen\_en\_SQLSyntax.html

## **QUESTION 34**

A report author would like to reuse a logo across all existing reports.

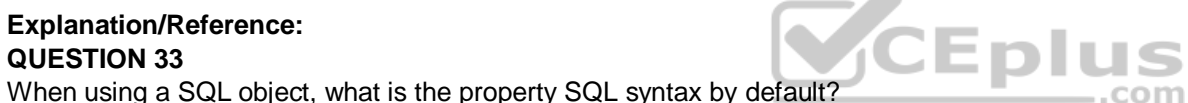

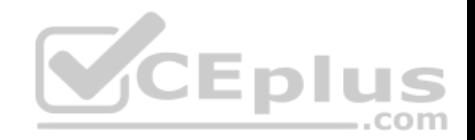

Which object should be used?

- A. Template
- B. Bookmark
- C. Global Class
- D. Layout Component Reference

**Correct Answer:** D **Section: (none) Explanation**

### **Explanation/Reference:**

Reference: https://www.ibm.com/support/knowledgecenter/SSRL5J\_1.1.0/com.ibm.swg.ba.cognos.ug\_cr\_rptstd.10.1.1.doc/ t\_cr\_rptstd\_frmat\_rep\_reuse\_object.html#cr\_rptstd\_frmat\_rep\_reuse\_object

### **QUESTION 35**

How can a report author ensure that a report changes automatically when rotating a mobile device between Landscape and Portrait views?

- A. Set all objects to Portrait views.
- B. Set all report objects to Portrait aware.
- C. Set the Mobile alignment property to Automatic.
- D. Size the object as a percentage of the available space.

**Correct Answer:** D **Section: (none) Explanation**

## **Explanation/Reference:**

Reference: https://www.ibm.com/developerworks/analytics/library/ba-pp-reporting-active\_report-page672/ba-pp-reporting-active\_report-page672-pdf.pdf (page 1 and 2)

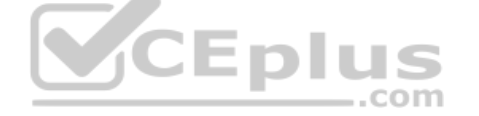

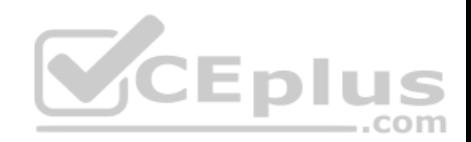

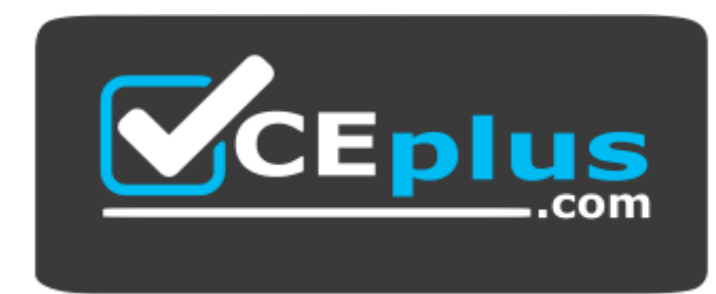

 **https://www.vceplus.com/**

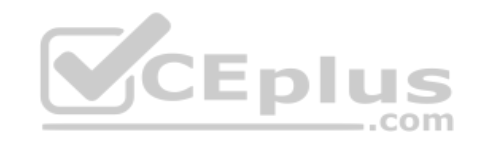

https://www.vceplus.com/ www.vceplus.com - Free Questions & Answers - Online Courses - Convert VCE to PDF - VCEplus.com